## REPOSTA BIODIESEL EN LA E.S. EL PORTAZGO DE ZOILO RIOS, S.A. Y TE REGALAMOS UNA ESCAROLA ECOLÓGICA

Zoilo Ríos, S.A. empresa aragonesa dedicada a la gestión de estaciones de servicio desde 1927, inicia hoy una colaboración con **SABORES PRÓXIMOS, productor ecológico** con su huerta ubicada en el barrio zaragozano de Movera que cultiva todas sus verduras y hortalizas sin aplicar ninguna clase de productos de síntesis química, ni pesticidas.

La colaboración va a consistir en convertir a la Estación de Servicio EL PORTAZGO, ubicada en la Autovía de Logroño, km 0,3. en un nuevo punto de venta de cestas de 5kg. variadas de verduras de temporada, así como de punto de recogida de los pedidos realizados directamente a SABORES PRÓXIMOS.

Este nuevo provecto encaja dentro del compromiso medio ambiental y social de Zoilo Ríos, S.A., por el cual se busca además de ofrecer productos saludables para sus clientes, sin pesticidas, fomentar la distribución de alimentos en circuito corto, acortando la cadena de distribución que beneficia directamente al agricultor y con lo que se consigue además productos con el máximo sabor y olor al ser recogidos cuando han alcanzado su punto justo de madurez: todo un placer para los sentidos.

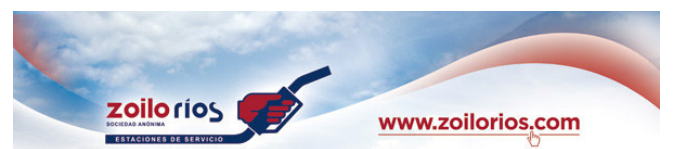

## **Reposta Biodiesel** y te regalamos una **ESCAROLA.**

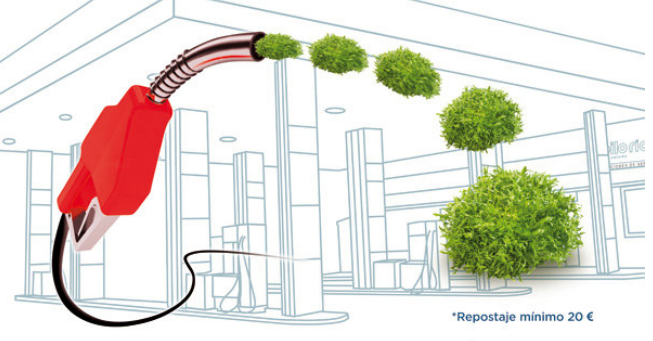

Descubre el resto de "SABORES PRÓXIMOS" (productos de Zaragoza) en nuestra tienda.

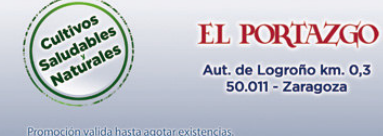

Para dar a conocer esta nueva colaboración con SABORES PRÓXIMOS y sobre todo la calidad de las verduras a la venta, ZOILO RIOS, S.A. regalará una ESCAROLA ECOLÓGICA a todos los clientes que reposten BIODIESEL en ESTACION DE SERVICIO EL PORTAZGO (hasta fin de existencias).

Más información:

Zoilo Ríos, S.A. Ana Sierra: 976.403.403 www.zoilorios.com

**Sabores Próximos** Mario: 660.868.231 www.saboresproximos.com